# Configuration Management with Puppet

Introduction

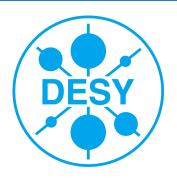

# What is Puppet

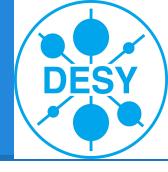

- is a configuration management system
- is a programming language
- offers a Client/Server architecture
- has a huge community
- widely used in the IT industry
- commercial support available if needed

#### What else is needed

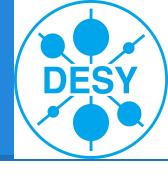

- central software repositories
  - o yum
  - o apt
- Provisoning system
  - kickstart
  - preseed
- Version control
  - o GIT
  - subversion

#### Contents

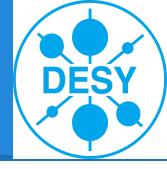

- Resources
- Manifests
- Ordering
- Variables, Conditionals, and Facts
- Classes
- Module

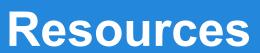

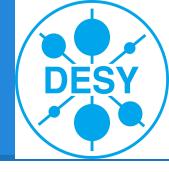

All elements of a node will be described as resources

- Files
- User
- Services
- ... (about 50)

#### Resources

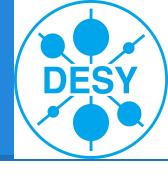

- Abstraction layer to access the resources (RAL)
- Resources has attributes
  - a File has a Path.
- The RAL gives you os independence
  - BUT!! not all resources are available on every platform
- Resources well documented

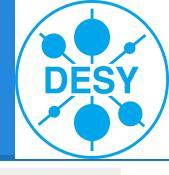

## **Example Resource**

```
user { 'dave':
                  => present,
      ensure
                  => '507',
      uid
                  => 'admin',
      gid
      shell
                  => '/bin/zsh',
                  => '/home/dave',
      home
      managehome => true,
```

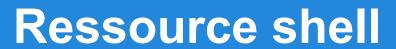

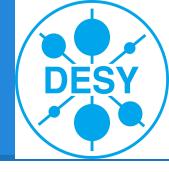

You can interact with the RAL directly.

- puppet resource user root
- puppet resource user dave \
   ensure=present shell="/bin/zsh" \
   home="/home/dave" managehome=true

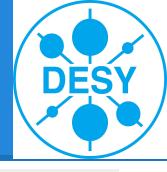

#### **Resource Documentation**

```
$ puppet describe -s user
user
====
Manage users. This type is mostly built to manage system
users, so it is lacking some features useful for managing normal
users.
This resource type uses the prescribed native tools for creating
groups and generally uses POSIX APIs for retrieving information
about them. It does not directly modify `/etc/passwd` or anything.
Parameters
    allowdupe, auth membership, auths, comment, ensure, expiry, gid, groups,
    home, key membership, keys, managehome, membership, name, password,
    password max age, password min age, profile membership, profiles,
    project, role membership, roles, shell, uid
Providers
    directoryservice, hpuxuseradd, ldap, pw, user role add, useradd
```

#### Resource basic

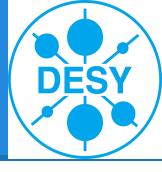

- file vs. augeas
- yumrepo stages
- package ensure latest ?
- exec only if needed

#### **Manifests**

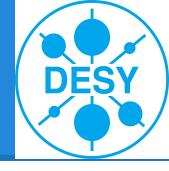

- manifests are puppet programs
- puppet programs
  - declare resources
  - define conditions
  - group resources
  - generate text
  - link other manifests
  - define ordering

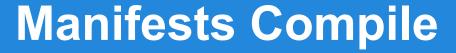

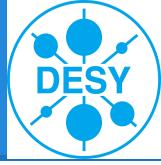

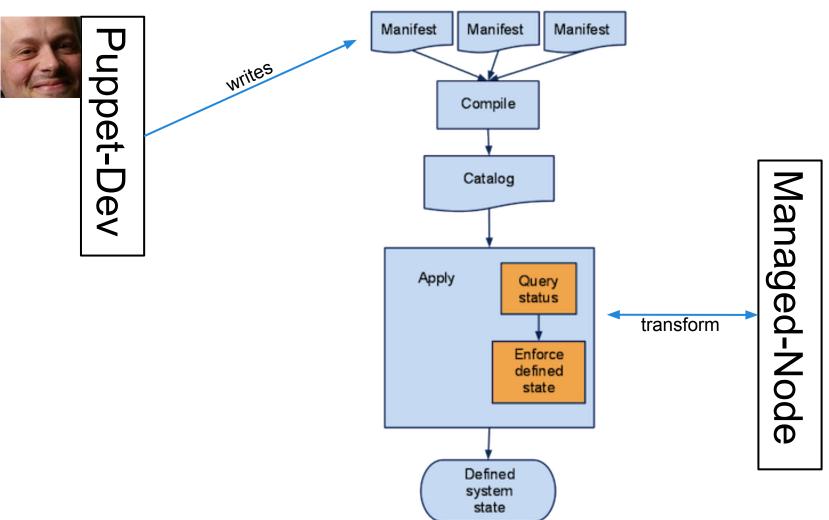

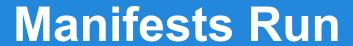

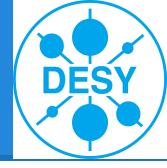

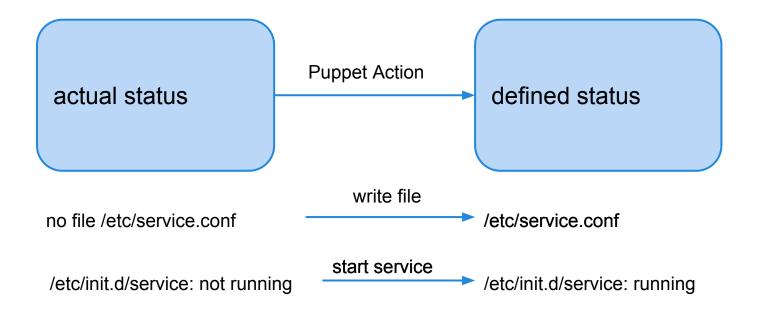

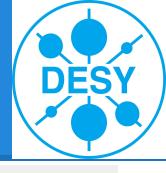

## Manifests example!

```
file {'/tmp/test1':
      ensure => present,
      content => "Hi.",
file {'/tmp/test2':
      ensure => directory,
      mode => 0644,
file {'/tmp/test3':
     ensure => link,
      target => '/tmp/test1',
notify {"I'm notifying you.":}
notify {"So am I!":}
```

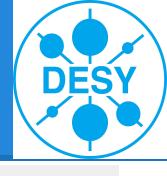

## Ordering example!

```
# /root/learning-manifests/break_ssh.pp, again
file { '/etc/ssh/sshd_config':
    ensure => file,
    mode => 600,
    source => '/root/learning-manifests/sshd_config',
}

service { 'sshd':
    ensure => running,
    enable => true,
    subscribe => File['/etc/ssh/sshd_config'],
}
```

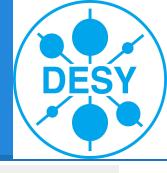

## Facts example!

```
host {'self':
   ensure => present,
   name => $fqdn,
   host_aliases => ['puppet', $hostname],
                => $ipaddress,
   ip
file {'motd':
   ensure => file,
   path => '/etc/motd',
   mode => 0644,
   content => "Welcome to ${hostname},\na ${operatingsystem}
island in the sea of ${domain}.\n",
```

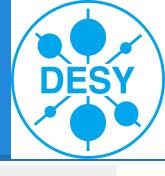

## Conditionals a first example!

```
if $is virtual == 'true' {
   service {'ntpd':
     ensure => stopped,
     enable => false,
 else {
   service { 'ntpd':
     name => 'ntpd',
     ensure => running,
     enable => true,
     hasrestart => true,
     require => Package['ntp'],
```

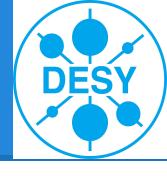

# **Structure of Configuration**

| Site |                        |                                                                     |  |  |  |
|------|------------------------|---------------------------------------------------------------------|--|--|--|
|      |                        | Node dbsrv02.desy.de:                                               |  |  |  |
|      | Node websrv01.desy.de: |                                                                     |  |  |  |
|      |                        | Module: SSH  ssh ssh::install ssh::config  ssh::params ssh::service |  |  |  |
|      |                        | Module: apache  apache  apache::install  apache::service            |  |  |  |
|      |                        |                                                                     |  |  |  |

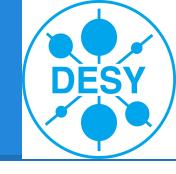

## Structure of a Module

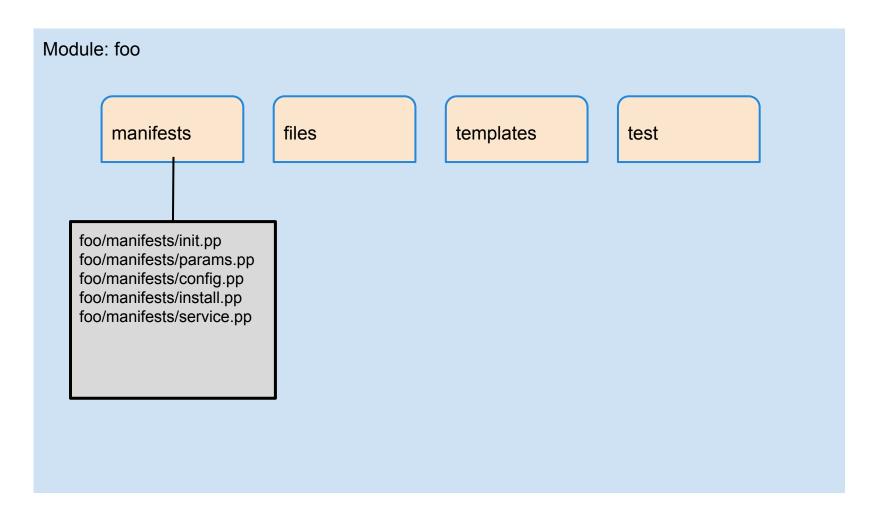

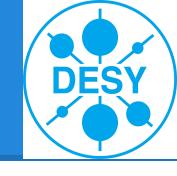

## Structure of a Module

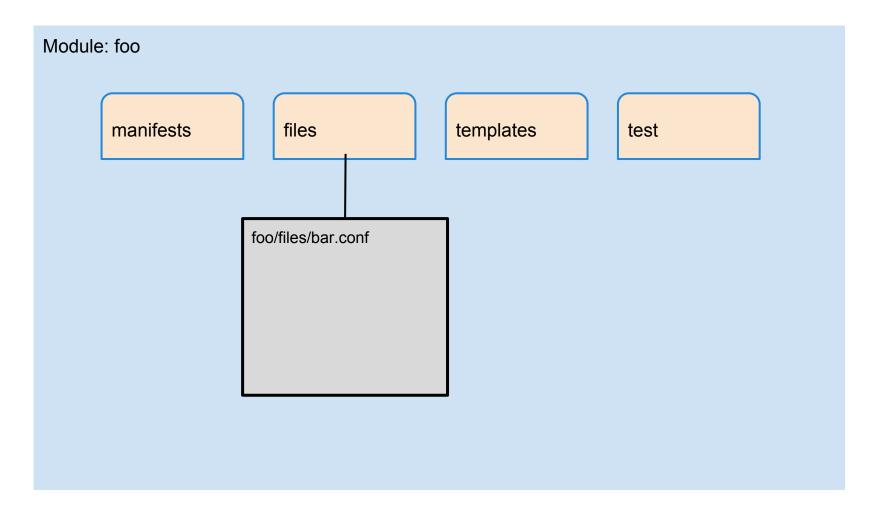

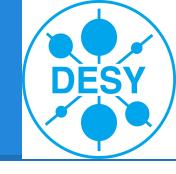

## Structure of a Module

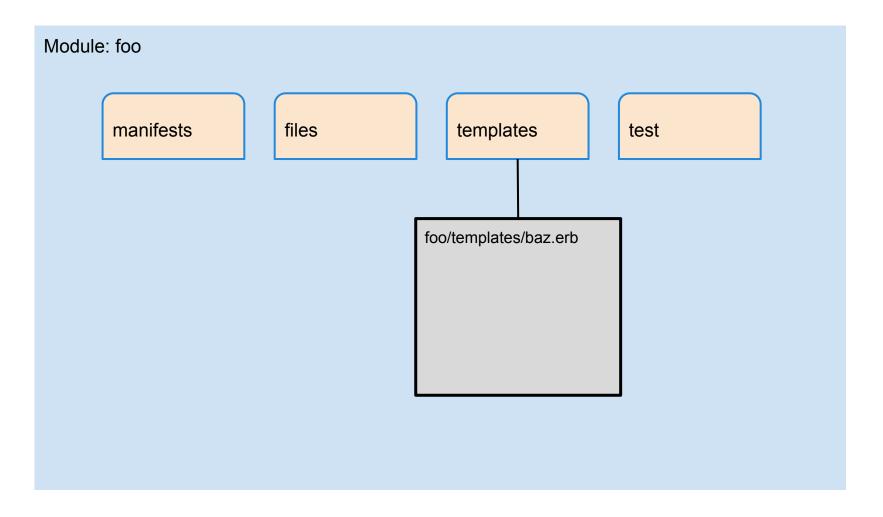

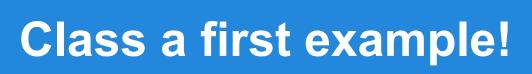

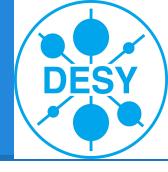

/ntp/manifests/init.pp

```
class ntp inherits ntp::params{
  include ntp::install
  include ntp::service
}
```

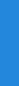

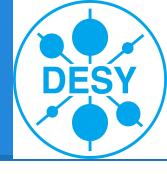

# Class a first example!

/ntp/manifests/params.pp

```
class ntp::params{
    $service_name ='ntpd'
    $conf_file ='ntp.conf.el'
}
```

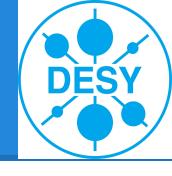

# Class a first example!

/ntp/manifests/install.pp

```
class ntp::install {
 package { 'ntp':
  ensure => installed,
 }
}
```

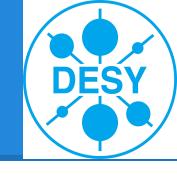

## Class a first example!

/ntp/manifests/service.pp

# Puppet process - Step 1

#### registration

**Example:** foreman, satellite, spacewalk ...

Creates: Kickstart File and Puppet Node definition

# Puppet process - Step 2

#### provisioning

```
Tool: Redhat anaconda, Ubuntu Fai, cobbler, preseed
```

Input:

```
anaconda configured by kickstart file preseed config file
```

. . .

**Result:** Installing minimal linux and puppet, and start Puppet after reboot

# Puppet process - Step 3

#### configuration

Tool: puppet

**Input:** 

node definition

**Result:** puppet defined system state

# Organization of the modules

Node {
include
desktop}
}

| modules / features | ntp | afs | apache |
|--------------------|-----|-----|--------|
| it_desktop         | х   | x   |        |
| xfel_webserver     | х   |     | x      |

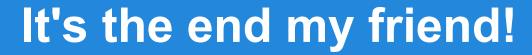

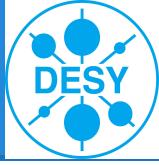

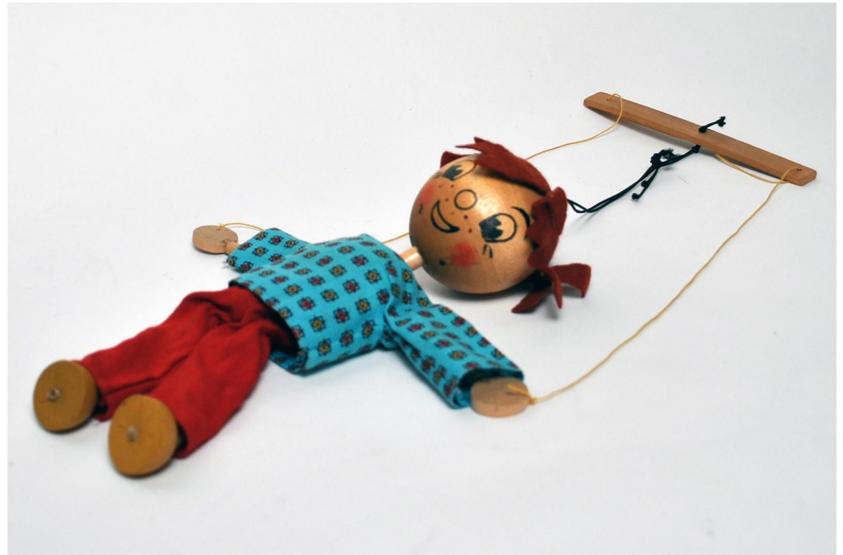